# **ADT Graf**

• **ADT Graph** er i JDSL en positional container hvor posisjonene er noder og kanter i grafen. • Metoder arvet fra Positional Container: - size() Antall kanter pluss noder. - isEmpty() - elements() - positions() - swap() - replaceElement() Notasjon: Graph *G*; Vertices *v*, *w*; Edge *e*; Object *o* • Metoder arvet fra InspectableGraph - numVertices() Return the number of vertices of *G*. - numEdges() Return the number of edges of *G*. - vertices() Return an enumeration of the vertices of *G*. - edges() Return enumeration of the edges of *G*. - directedEdges() Return an enumeration of all directed edges in *G*. - undirectedEdges() Return an enumeration of all undirected edges in *G*. - incidentEdges(*v*) Return an enumeration of all edges incident on *v*. - inIncidentEdges(*v*) Return an enumeration of all the incoming edges to *v*. - outIncidentEdges(*v*) Return an enumeration of all the outgoing edges from *v*. - opposite( $v$ ,  $e$ ) Return an endpoint of *e* distinct from *v*  $-degree(v)$ Return the degree of *v*. - inDegree(*v*) Return the in-degree of *v*. - outDegree(*v*) Return the out-degree of *v*.

**1**

# **Fra InspectableGraph**

- adjacentVertices(*v*)

Return an enumeration of the vertices adjacent to *v*.

- inAdjacentVertices(*v*)

Return an enumeration of the vertices adjacent to *v* along incoming edges.

- outAdjacentVertices(*v*)

Return an enumeration of the vertices adjacent to *v* along outgoing edges.

- areAdjacent(*v*,w)

Return whether vertices *v* and w are adjacent.

- endVertices(*e*)

Return an array of size 2 storing the end vertices of *e*.

- origin(*e*)

Return the end vertex from which *e* leaves.

- destination(*e*)

Return the end vertex at which *e* arrives.

- isDirected(*e*)

Return true iff *e* is directed.

# **Oppdateringsmetoder i Graph:**

 **Fra InspectableGraph**

- makeUndirected(*e*) Set *e* to be an undirected edge. - reverseDirection(*e*) Switch the origin and destination vertices of *e*. - setDirectionFrom(*e*, *v*) Sets the direction of *e* away from *v* - setDirectionTo(*e*, *v*)

Sets the direction of *e* toward *v*, one of its end vertices.

- $-$  insertEdge( $v, w, o$ ) Insert and return an undirected edge between *v* and *w*, storing *o* at this position.
- insertDirectedEdge(*v*, *w*, *o*) Insert and return a directed edge between *v* and *w*, storing *o* at this position.
- insertVertex(*o*)

Insert and return a new (isolated) vertex storing *o* at this position.

- removeEdge(*e*) Remove edge *e*.

# **Implementasjon av ADT Graph**

- Hvordan representere en graf?
- Vi lagrer noder og kanter i to containere, og hver kant peker til nodene den knytter sammen.

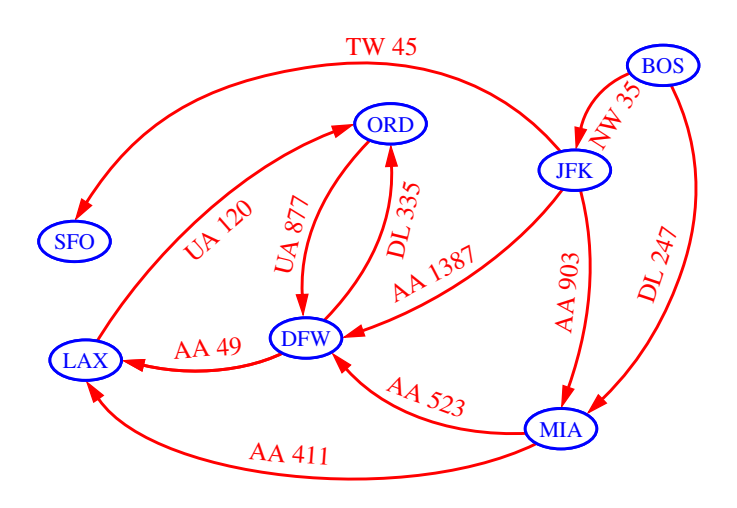

• I tillegg: 1)Kantliste, 2)Naboliste, 3)Nabomatrise

### **KantListe**

- **Kantliste**-strukturen lagrer noder og kanter som usorterte sekvenser.
- Lett å implementere.
- Det å finne alle kanter tilhørende en node tar lang tid: må gå gjennom alle kanter.

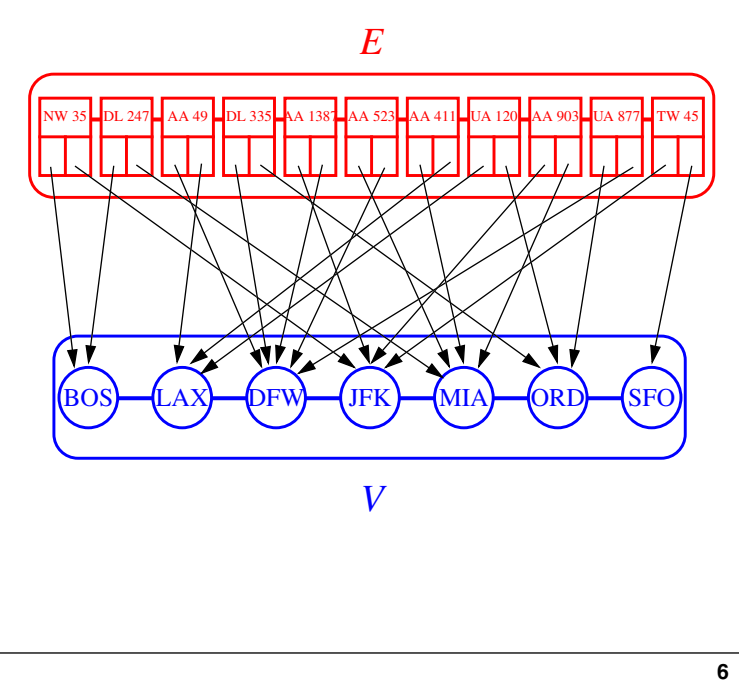

### **Kjøretid for Kantlisteoperasjoner**

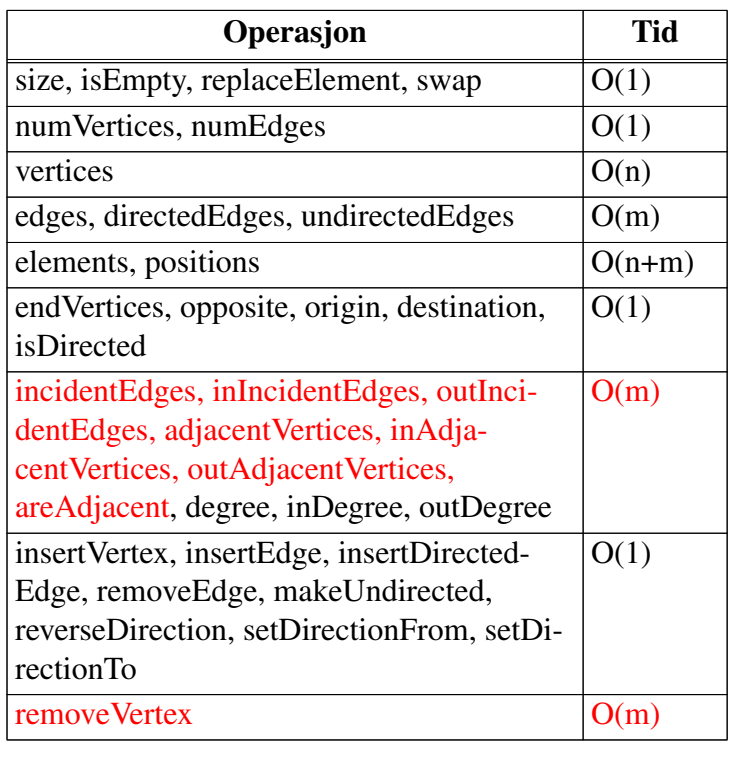

#### **NaboListe (uten egne kantobjekter)**

- naboliste for en node v: sekvens av noder som er nabo til v
- representer grafen ved egen naboliste for hver noder

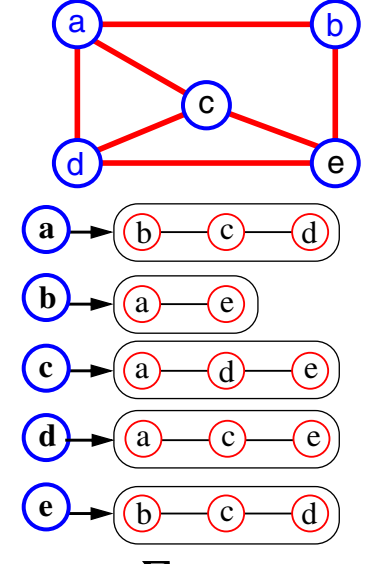

• Minnebruk =  $O(N + \sum deg(v)) = O(N + M)$ 

**5**

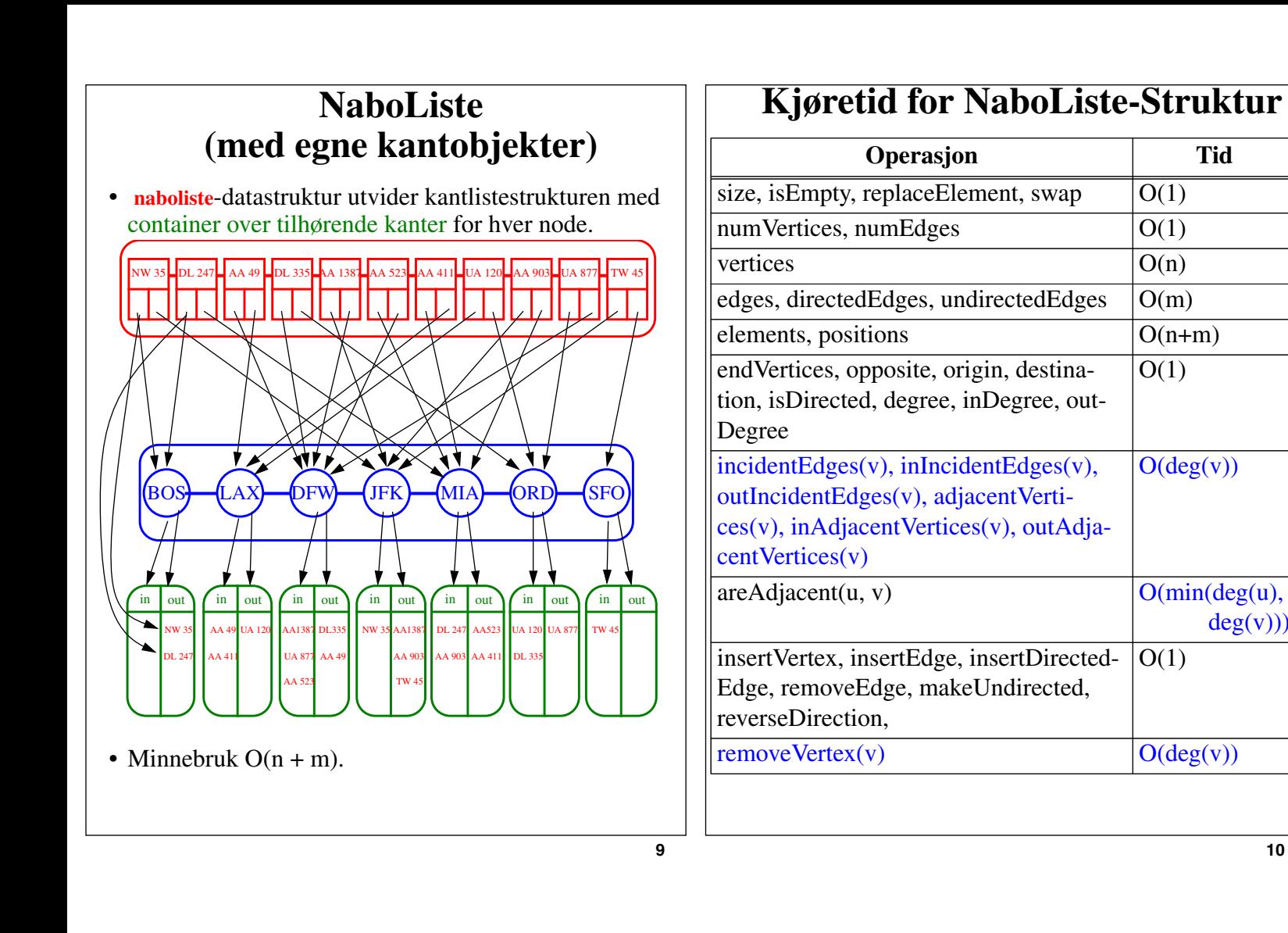

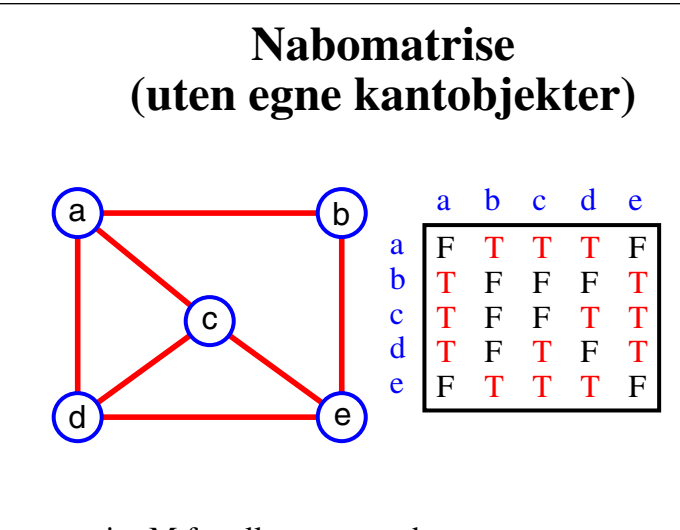

- matrise M for alle par av noder
- M[i,j] = True om kant  $(i,j)$  finnes i grafen.
- $M[i,j]$  = False om det ikke er en kant  $(i,j)$  i grafen
- Minnebruk=  $O(N^2)$ .

#### **NaboMatrise (med egne kantobjekter)**

• Lagre selve kantobjektet i matrisen.

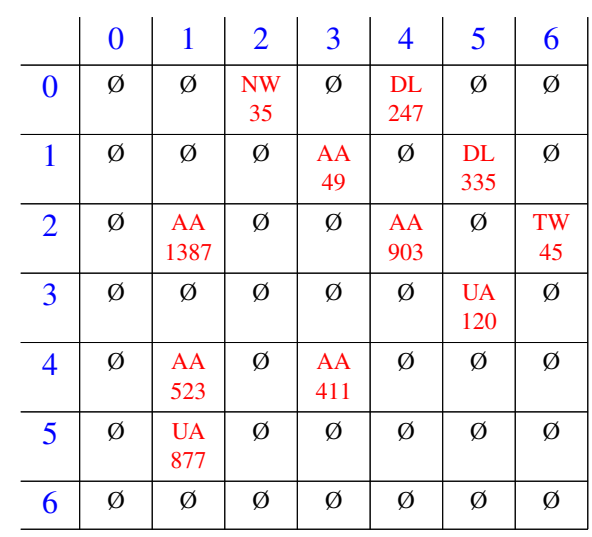

- BOS DFW JFK LAX MIA ORD SFO 0 1 2 3 4 5 6 • Minnebruk  $O(n^2 + m)$
- **11**

### **Kjøretid for nabomatrisestrukturen**

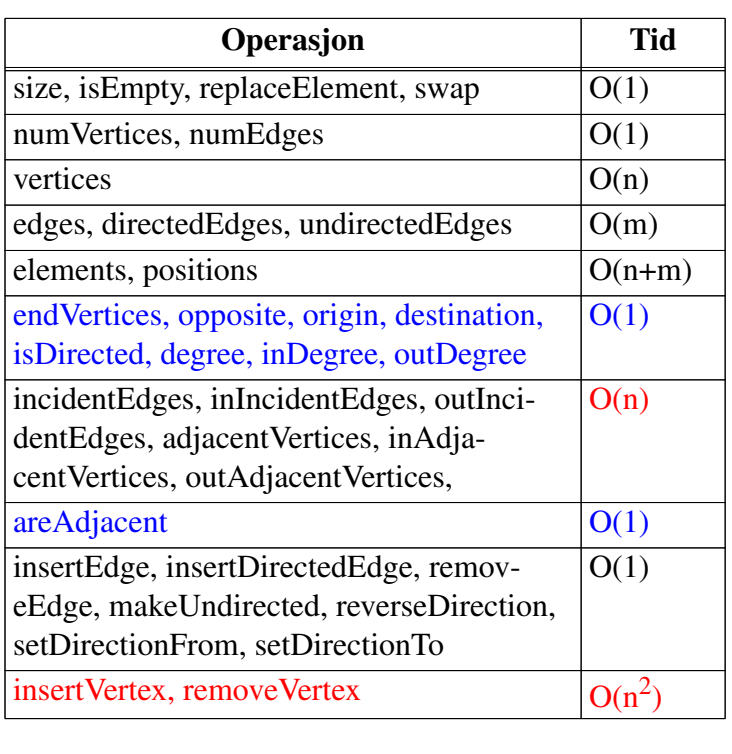

**13**